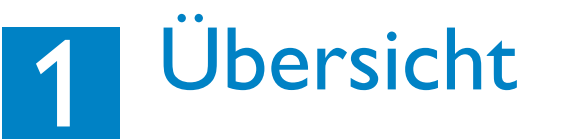

# Kurzanleitung

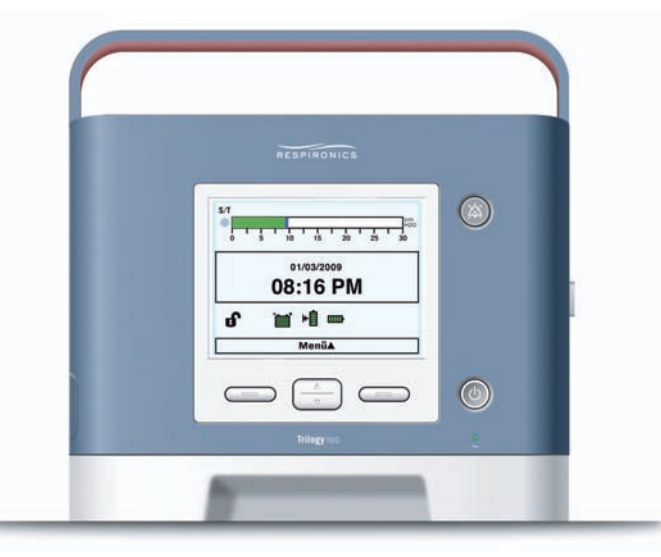

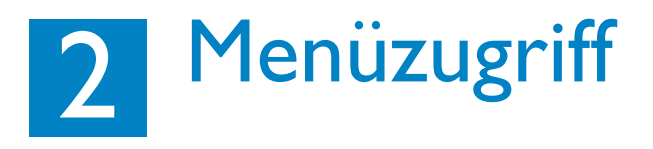

 $\sim$ 

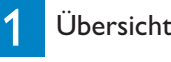

2 Menüzugriff

### **Trilogy**100

3 Anschluss Schlauchsystem

4 Einstellen der Beatmung

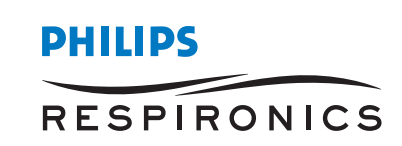

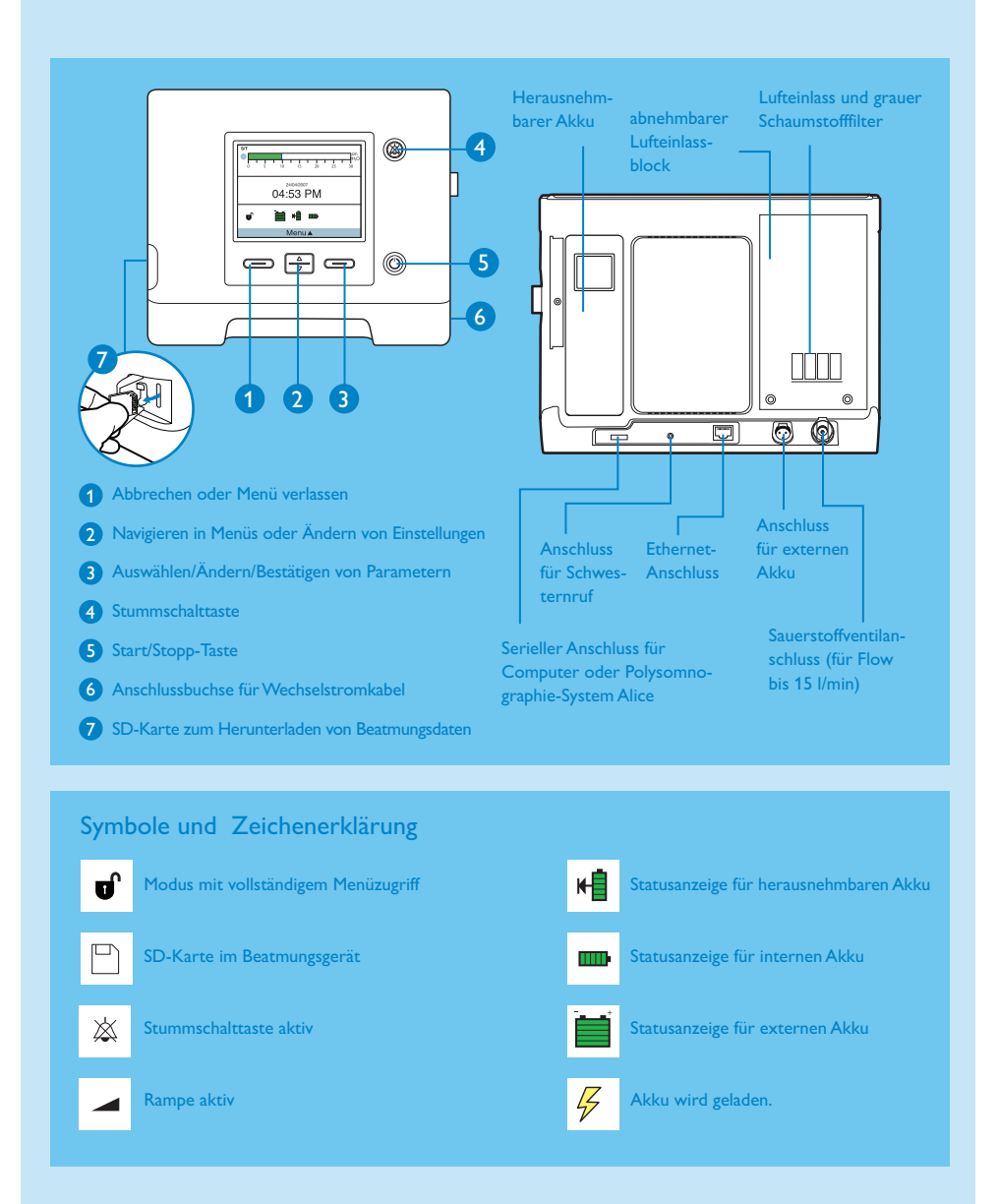

 $\overline{\phantom{a}}$ 

### Zugang zum vollständigen Menü und zum Ändern von Einstellungen

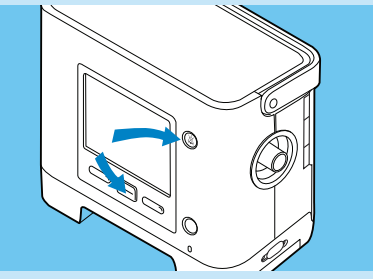

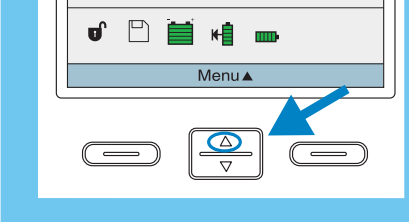

### Zugang zu allen Einstellungen beibehalten

Respironics Asien-Pazifik +852 3194 2280

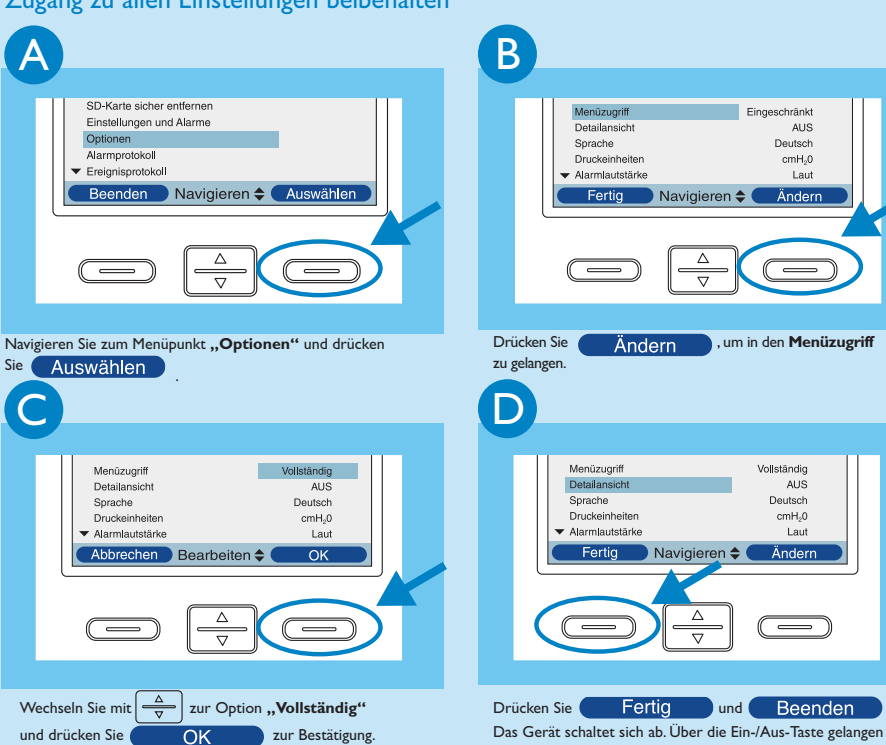

Sie in das Beatmungsmenü.

Ist der Menüzugriff gesperrt und erscheint nach Einschalten des

Gerätes das **1998** nicht, so gelangen Sie wie folgt in das Einstellmenü: Drücken Sie einige Sekunden lang werden und  $\sqrt{2}$ .

n  $\bigcap$  nach dem Drücken des Ein-/Aus-Schalters auf dem Bildschirm zu sehen ist, haben Sie bereits vollständigen Menüzugriff. Drücken Sie  $\boxed{\frac{\Delta}{\nabla}}$ , um in das Menü zu gelangen.

© 2009 Koninklijke Philips Electronics N.V. Alle Rechte vorbehalten.

Philips Healthcare behält sich das Recht vor, Geräte jederzeit technisch zu verändern und/oder die Herstellung eines Produkts ohne Ankündigung oder Verpflichtung einzustellen, und haftet nicht für Schäden, die durch den Gebrauch dieses Dokuments entstehen.

Broudy KB 03/17/09 MCI 4102013 PN 1057962

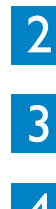

**Philips Healthcare ist ein Unternehmen der Royal Philips Electronics**

Sie erreichen uns unter www.philips.com/healthcare healthcare@philips.com Fax: +31 40 27 64 887

Asien +852 2821 5888

Europa, Mittlerer Osten, Afrika +49 7031 463 2254

Lateinamerika +55 11 2125 0744

**PHILIPS** 

 $\mathbf{A}$ 

Nordamerika +1 425 487 7000 800 285 5585 (gebührenfrei, nur USA) Philips Respironics 1010 Murry Ridge Lane Murrysville, PA 15668, USA

Kundendienst +1 724 387 4000 +1 800 345 6443 (gebührenfrei)

Respironics Europa, Afrika, Mittlerer Osten +33 1 47 52 30 00

Respironics Deutschland +49 8152 93 06 0

Respironics Frankreich +33 2 51 89 36 00

Respironics Italien +39 03 62 63 43 1

Respironics UK +44 800 1300 845

Respironics Schweiz +41 62 745 1750

> Respironics Australien +61 2 9666 4444

Habel Medizintechnik, Österreich +43 1 292 6642 0

www.philips.com/respironics

**Überprüfen Sie, ob das Schlauchsystem richtig konfiguriert wurde.**

## **Z1 Einstellen der Beatmung**

Wenn der Menüpunkt "Duale Verschreibung" aktiviert ist, müssen

 $\overline{\phantom{a}}$ 

## 3 Anschluss Schlauchsystem

Vor der Inbetriebnahme von **Trilogy**100 müssen Sie das Schlauchsystem konfigurieren.

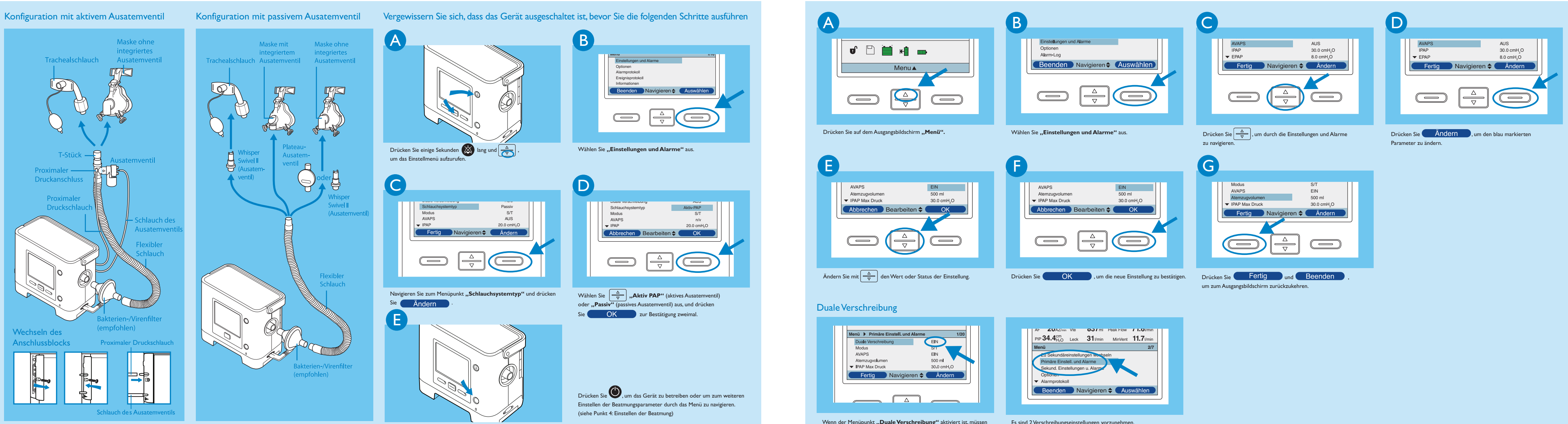

beide Verschreibungen wie erläutert eingestellt werden.

Es sind 2 Verschreibungseinstellungen vorzunehmen.